## **MOODLE: UNA HERRAMIENTA LIBRE PARA LA FORMACIÓN DE USUARIOS VIRTUAL EN LA BIBLIOTECA DE LA UNIVERSIDAD DE MÁLAGA**

«Competencia es algo más que una habilidad; es el dominio de procesos y métodos para aprender de la práctica, de la experiencia y de la intersubjetividad»

Miguel Bazdresch Parada (1998)

Gracia Guardeño Navarro (gguardeno@uma.es) Mª Isabel Enríquez Borja (mienriquez@uma.es) *Biblioteca de la Universidad de Málaga. Servicio de Automatización y Proceso Técnico* 

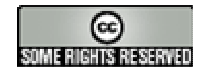

Gracia Guardeño Navarro y Mª Isabel Enríquez Borja (2007) Esta obra está bajo una licencia Reconocimiento-Compartir bajo la misma licencia 3.0 de Creative Commons. Para ver una copia de esta licencia, visite http://creativecommons.org/licenses/by-sa/3.0/

#### **Resumen:**

Los Entornos Virtuales de Aprendizaje son programas informáticos que favorecen el aprendizaje facilitando la comunicación entre sus usuarios. Los programas de software libre, permiten crear un entorno modular propio con una rápida puesta en servicio.

Moodle, es una plataforma de aprendizaje de software libre, basada en principios pedagógicos del constructivismo y del construccionismo, según los cuales el alumno es el responsable de su propio aprendizaje, y el tutor deja de ser el transmisor de conocimientos para convertirse en el guía del alumno en este proceso, todo ello dentro de un entorno que facilita la comunicación de todos los participantes.

En esta ponencia, explicamos cómo se ha llevado a cabo la formación de usuarios desde la plataforma Moodle, en la Biblioteca de la Universidad de Málaga: la formación virtual en el Plan de Formación de Usuarios, los primeros pasos con Moodle, qué ofrece la plataforma al tutor y al alumno, diseño y desarrollo de un curso virtual y la evaluación de la formación con Moodle.

#### **Palabras clave:**

Moodle, Formación virtual, Formación de usuarios, Bibliotecas universitarias

#### **1. INTRODUCCIÓN**

Actualmente, las universidades están desarrollando sistemas educativos semipresenciales o totalmente virtuales en sus sitios web, para ello implementan programas denominados Plataformas e-Learning o Entornos Virtuales de Aprendizaje [1]

En la Universidad de Málaga se utiliza el programa de software libre Moodle. Según José Alfonso Accino (2002) "la utilización de software libre permite elaborar con rapidez y facilidad un entorno modular propio abierto, a diferencia de las plataformas comerciales, pero sin los costes de un desarrollo a medida desde cero, con una rápida puesta en servicio, óptima relación coste/rendimiento y mínimo riesgo, que estimula la colaboración de los usuarios y con ello, la generación de valor añadido".

Estos sistemas están destinados en la mayoría de las universidades a albergar las asignaturas que se imparten, siendo utilizadas por el personal docente y el alumnado. Sin embargo, la biblioteca universitaria, en este caso, puede aprovechar las posibilidades que estas plataformas ofrecen para impartir los cursos de formación de usuarios, con el valor añadido de potenciar las habilidades de sus usuarios con las herramientas propias de Internet, contribuyendo de esta forma a la "alfabetización informacional".

Los sistemas virtuales de aprendizaje son entornos interdisciplinares que requieren conocimientos profesionales en información, informática y pedagogía. El bibliotecario está capacitado para utilizar estas plataformas tanto como gestor de la información, que evalúa los recursos, proporciona el acceso a ellos y conoce las necesidades informativas de la comunidad a la que sirve, como formador que imparte sesiones sobre el uso de estas herramientas o recursos. Pudiendo trabajar en colaboración con informáticos y pedagogos.

En la Biblioteca de la Universidad de Málaga, la formación virtual de usuarios es una de las acciones estratégicas de nuestro Plan de Formación de Usuarios (FORUS). Está incluida en el mapa de procesos de la Biblioteca de la Universidad de Málaga, dentro del proceso clave "Difusión y Extensión", como un procedimiento del subproceso "Formación de usuarios".

Partiendo de esta base, se planteó, dentro del Grupo de Mejora de Formación de Usuarios de nuestra Biblioteca, la necesidad de incluir alguna sesión formativa en el Campus Virtual de la UMA que sirviera como experiencia piloto. Este trabajo se llevó a cabo con el curso sobre el uso del catálogo Jábega, ofertándose por primera vez en noviembre de 2005. A partir de esa fecha siguieron agregándose el resto de las sesiones hasta ofrecer en marzo de 2007 un total de once cursos especializados (Introducción a las búsquedas bibliográficas, ERIC, ScienceDirect, Medline, entre otros…)

En esta ponencia se presenta cómo la Biblioteca de la Universidad de Málaga ha aplicado Moodle en la formación virtual que ofrece a sus usuarios.

## **2. MOODLE. UNA PERSPECTIVA TEÓRICA**

Moodle [2] es un sistema de gestión de enseñanza creado por Martin Dougiamas, quien trabajó como administrador de sistemas de WebCT. Su interés por las posibilidades que ofrecía la educación basada en Internet le hizo completar sus estudios de Informática con los de Educación. Dougiamas aportó a este nuevo sistema la experiencia previa de WebCT, además de su interés por la naturaleza del aprendizaje.

Moodle son las siglas de las palabras inglesas "Modular Object Oriented Distance Learning Environment". Los Sistemas de gestión del aprendizaje (SGA) o Espacios virtuales de aprendizaje (EVA) [3], más conocidos como "plataformas de aprendizaje", son programas informáticos que facilitan la comunicación entre sus usuarios con fines educativos. Son considerados como herramientas educativas que estimulan el aprendizaje.

#### **Fundamentos pedagógicos del sistema…**

La plataforma Moodle está diseñada según los principios del constructivismo y contruccionismo en pedagogía. De forma breve podemos decir que,

 - el constructivismo sostiene que las personas construyen conocimiento de forma activa, interactuando con el medio. (Piaget, 1952)

- el construccionismo explica que el aprendizaje es particularmente efectivo cuando se construye algo que debe llegar a otros. (Papert, 1991)

La concepción del proceso de aprendizaje en el que está basado Moodle sigue las siguientes ideas:

a) El alumno es el responsable de su proceso de aprendizaje:

- el alumno construye nuevos conocimientos a partir de conocimientos adquiridos previamente (Ausubel, et al., 1983)
- el alumno aprende cuando lee y escucha a su profesor, y cuando manipula, crea, explora e investiga por sí mismo.
- el alumno aprende si tiene predisposición y está motivado para aprender.

b) El profesor es el guía del alumno:

- el profesor es el transmisor de conocimientos y orientador en el proceso de aprendizaje. Debe relacionar al alumno con el material del curso.
- el profesor debe mantener una comunicación fluida con los alumnos.
- el profesor debe conocer la disposición y capacidad de aprendizaje de cada alumno para actuar en consecuencia.

c) Las personas se forman relacionándose con el ambiente que le rodea y comparando los propios esquemas productos de su realidad con los esquemas de los demás individuos. Las personas construyen su conocimiento a través de un diálogo continuo con otros seres humanos (Vigotsky, 1978)

Siguiendo esta base pedagógica, la página principal de un área de trabajo en Moodle está estructurada de la siguiente manera:

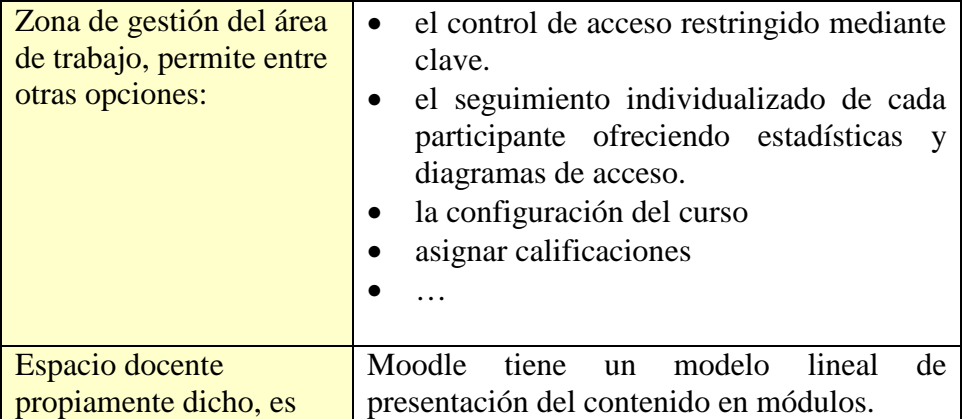

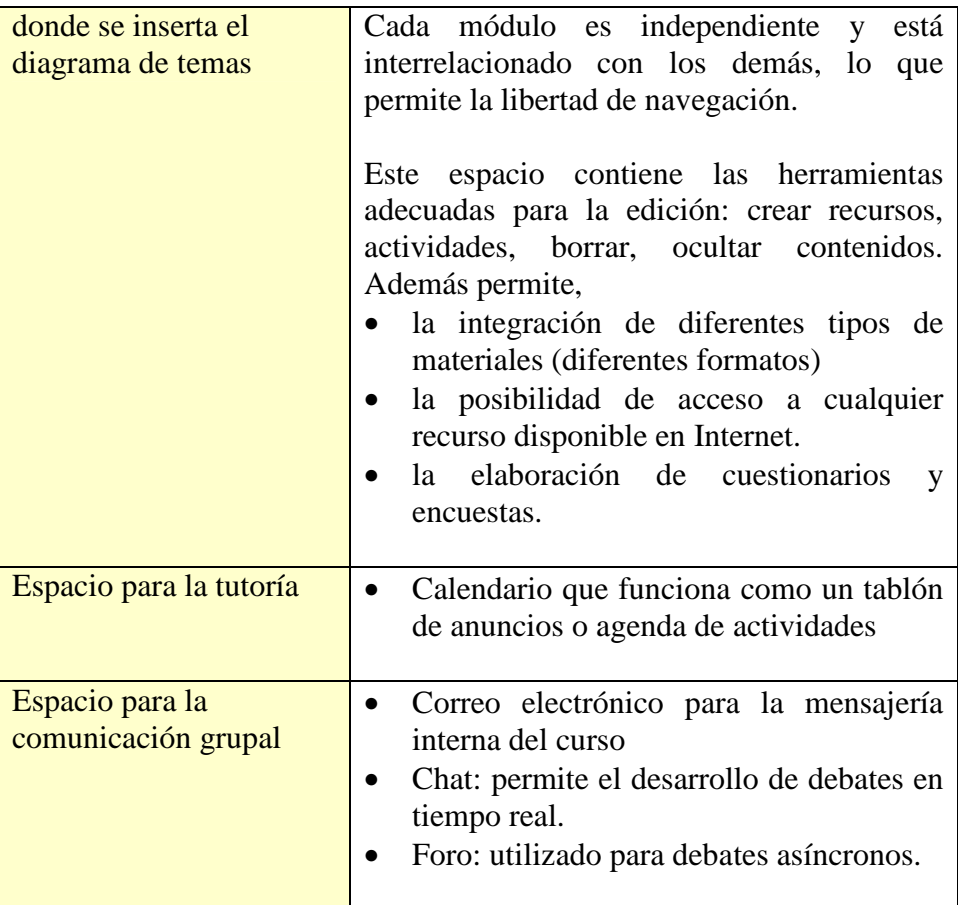

Moodle en sí mismo es un ejemplo de trabajo cooperativo. Es un programa de código abierto (Open Source) y se distribuye gratuitamente como software libre bajo la licencia pública GNU. Es decir, tiene derechos de autor, pero la licencia da permiso legal para copiar, distribuir y/o modificar el software. Es un proyecto vivo y en constante evolución: está abierto a todos aquellos usuarios que quieran pertenecer a la comunidad Moodle como desarrolladores del programa, traductores, incluso para quien quiera hacer donaciones. De este modo se ha ido desarrollando desde 1999, creándose nuevas versiones.

#### **Algunos tecnicismos sobre el sistema…**

- Última versión 1.8. El principal objetivo de esta versión es que Moodle cumpla las normas internacionales de accesibilidad. Se espera liberar más versiones para el 2007.

Al tener el código abierto y un equipo voluntario de desarrolladores surgen nuevas versiones de forma más rápida, lo que implica corregir errores e integrar novedades.

- Se requieren unos conocimientos técnicos para implementar Moodle. Básicamente se necesita: un servidor (es fácil de instalar en cualquier servidor comercial), una base de datos SQL, e integrar scripts.
- El código está escrito en PHP (No es necesario saber programar para utilizar Moodle)
- El sitio es administrado por un usuario administrador. Controla la creación de cursos y el alta de profesores. Diseña la plataforma (colores, tipografía, idioma,…)
- Existe una gran seguridad en toda la plataforma, ya que permite controlar el acceso mediante la autenticación de los usuarios.
- Cada usuario crea un "perfil" o "ficha personal" para presentarse a los demás usuarios: datos personales, teléfonos de contacto, correo-e, foto, descripción…
- Es un sistema fácil de usar y con una alta disponibilidad, se pueden iniciar las sesiones de forma permanente
- Tiene un interfaz de navegador sencillo y amigable
- Un sitio Moodle puede albergar miles de cursos.
- Los contenidos pueden ser editados en HTML, Word, PowerPoint, Flash, vídeo, sonido, MP3, canales RSS, etc.

Moodle cuenta con un gran número de usuarios, un grupo muy heterogéneo en cuanto a tipo de institución, tamaño,.... A continuación hemos elegido algunos ejemplos de sitios en Cataluña:

- Portal educativo Escolaweb: http://www.escolaweb.com/portal/
- IES Joaquim Rubió i Ors: http://phobos.xtec.net/iesrubioiors-santboi/moodle/
- IES Sa Palomera: http://www.sapalomera.cat/moodle/
- Centre d'Estudis Politecnics: http://www.aulacep.net/
- IES Joan Miró. Aula de Tecnología: http://hipolit.xtec.cat/moodle030/
- Centre de Formació d'Adults Miquel Martí i Pol-Vic: http://www.favic.net/cursos/

# **3. INTEGRAR MOODLE EN LA FORMACIÓN DE USUARIOS**

Moodle, por su facilidad de uso, hace que sea una herramienta que pueda usarse en cualquier ámbito de educación, con cualquier metodología docente y para usuarios de cualquier nivel.

#### **Primeros pasos con Moodle…**

Nuestro primer contacto con Moodle parte de la entrevista que mantuvimos con uno de los responsables técnicos del Área de Enseñanza Virtual de la UMA, que nos registró como "profesores" dentro del Campus Virtual, creó una asignatura con la denominación de nuestro curso y nos ofreció una visión general de los recursos y herramientas que ofrece el programa.

A partir de ahí comenzamos a practicar con Moodle y a ver las posibilidades que podía ofrecer al servicio de formación de usuarios de la Biblioteca.

En primer lugar tuvimos en cuenta las **diferencias** entre una sesión de formación de usuarios y una asignatura docente:

- La duración del curso: las sesiones de formación tienen una duración de una a dos horas
- No se evalúan los conocimientos, se valora la asistencia solamente
- La diferente tipología y/o habilidades respecto a Internet de los usuarios que se inscriben
- El bibliotecario encargado no se dedica a tiempo completo a la formación
- La inscripción de los usuarios manual o por clave, ya que la inscripción automática se hace por matrícula, solo es posible en las asignaturas oficiales.
- Necesidad de incluir una encuesta de satisfacción.

También consideramos las diferencias entre una sesión formativa presencial y una virtual, los **problemas** que se nos plantearon fueron los siguientes:

- Mostrar los ejemplos de búsquedas de forma visual, tal como se hace en las presenciales, lo cual se solucionó con los vídeos.
- Encontrar la manera de comprobar que el usuario ha leído y comprendido los temas, esto lo solucionamos con la elaboración de los cuestionarios.
- Respecto a las prácticas con el catálogo, Moodle nos ofrece una opción muy adecuada que se denomina "Tarea", permite plantear ejercicios que los usuarios pueden realizar en su ordenador y después subirlos en forma de archivo a la plataforma para su revisión y comentario por el formador.

Partiendo de estas características se configuró el curso **"Jábega: Catálogo de la Biblioteca de la Universidad de Málaga".** 

En cuanto a la formación de bibliotecarios formadores, debemos decir que hemos contado con el apoyo técnico y pedagógico del Servicio de Enseñanza Virtual y Laboratorios Tecnológicos de la Universidad de Málaga que nos ha ofrecido asesoramiento y ayuda de forma personalizada, así como cursos para la utilización de la plataforma de enseñanza virtual y materiales, como son, manuales y guías para el uso de recursos.

También debemos mencionar la organización de dos cursos sobre Moodle, desde la Biblioteca Universitaria de Málaga, a propuesta del Grupo de Formadores:

- "Formación virtual de usuarios de la biblioteca" (2006), con carácter semipresencial y con una duración de 14 h.
- "La biblioteca en la plataforma de enseñanza virtual en la Universidad de Málaga", (2006), semipresencial, con una duración de 6 h.

Dentro del Grupo de Formadores, se establecieron las pautas a seguir en todos los cursos que se ofertaran desde la biblioteca, en cuanto a estructura, estilo, tipografía, forma de acceso, etc. También se creó dentro de la plataforma un foro para formadores, del cual nos servimos para plantear dudas, proponer mejoras o simplemente informar sobre alguna novedad relacionada con las sesiones virtuales.

## **3.1. Moodle para el tutor**

## **3.1.1 Administración del curso**

Una vez que el administrador del sistema nos registra como profesores en la plataforma, debemos **configurar el curso**:

- o Introducir un nombre corto
- o Especificar el formato del contenido
- o Seleccionar el modo de inscripción de alumnos, y si permitimos el acceso de usuarios como "invitados" (para los que no están visibles algunas opciones o recursos)
- o Fecha de inicio del curso
- o Permitir mostrar el informe de actividad al alumno

Cada curso dispone de un **directorio o carpeta de archivos** específico, solo accesible desde ese curso. El tutor como administrador del mismo puede incluir los ficheros que necesite para que los alumnos accedan a ellos. Moodle ofrece la posiblidad de intercambiar ficheros entre el servidor y nuestro ordenador y de gestionar esos ficheros en el propio servidor Web.

Otra herramienta Moodle muy útil para el tutor es la de permitir realizar **copias de seguridad** del curso, permitiendo restaurarlo en caso de fallos, así como mover el contenido de una asignatura a otra. Estas copias de seguridad en formato comprimido .zip se almacenan automáticamente en una carpeta específica dentro de la carpeta de archivos del curso.

### **3.1.2. Desarrollo de contenidos**

Como demuestran diversos estudios sobre usuarios de Internet, generalmente éstos en principio no leen el contenido de las páginas, sino que lo ojean, leen epígrafes, ven las imágenes, y después de hacer una valoración general de la misma, deciden si leen el texto que contienen o no.

Para ubicar el contenido en la página, hemos tenido en cuenta los principios de *jerarquía visual* [4]. En Moodle, la parte central de la página se destina a ubicar los temas, a la izquierda el acceso directo a cada una de las actividades que se ofertan, y en la parte derecha el calendario del curso y los eventos.

La plataforma permite crear páginas de texto: en texto plano o HTML, así como subir a la plataforma archivos o crear enlaces a páginas web desde la opción **Agregar recurso.** 

Disponemos también de un listado de actividades didácticas entre las que elegir en forma de desplegable, desde la opción **Agregar actividad.** 

Estos son los recursos didácticos que Moodle nos ofrecía para diseñar el curso y a continuación describimos como lo desarrollamos:

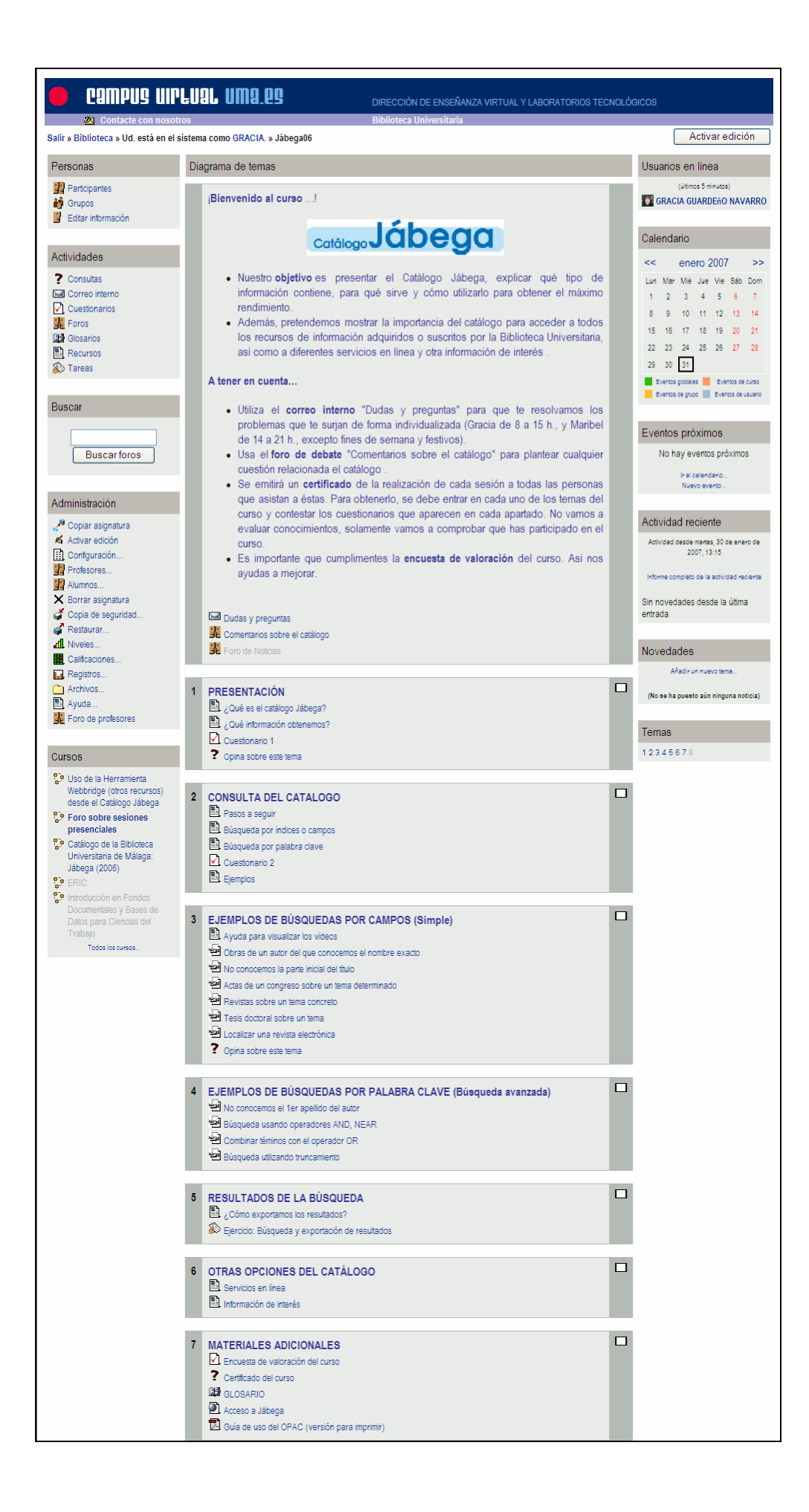

En la **introducción** del curso, incluida dentro del primer bloque temático, se especifican los objetivos y los pasos a seguir para obtener el máximo aprovechamiento del mismo.

Se hace hincapié en el uso de la **mensajería interna** de la plataforma para exponer dudas o problemas directamente al tutor. Esta herramienta se configuró para que se enviara un aviso desde la plataforma al correo electrónico externo del usuario.

Se abrió un **foro** para la comunicación y participación de todo el grupo, principalmente, destinado a tratar cuestiones generales que afectaran a todos los participantes o para tratar dudas que no requerían atención personalizada del tutor. El foro se configuró de manera que todos los participantes quedasen inscritos automáticamente cuando accedían al curso.

No usamos la herramienta "Chat" debido precisamente a estas características. Pensamos que no es necesaria la programación de debates de respuesta simultánea por la corta duración del curso y la temática del mismo.

En cuanto al **contenido teórico** del curso, nos basamos en nuestra guía de uso del catálogo. Para dar uniformidad al curso todos los documentos de texto se elaboraron como páginas HTML. Moodle dispone de un editor de texto HTML que se utiliza como cualquier procesador de textos, creando documentos con gran variedad de estilos y formatos de textos, colores, listas y tablas, imágenes insertadas en el texto, etc.

Respecto a la tipografía, se utilizó la negrita para resaltar términos relevantes dentro del texto y mayúsculas para los títulos de los temas. Y se usó un lenguaje apropiado para el usuario, con enlaces al glosario en el caso de los términos técnicos.

Para ilustrar los ejemplos se insertaron imágenes en formato .jpg, y **vídeos**, que se subieron a la plataforma desde la opción "Enlazar un archivo o una web" . En el caso de las demostraciones en vídeo se añadió una breve explicación de lo que se estaba mostrando. El programa usado para elaborar los vídeos en principio fue *Snag.it,* actualmente estamos utilizando *Wink* que es una aplicación de software libre.

A fin de que los usuarios pudieran **autoevaluarse**, se elaboraron **cuestionarios** configurados sin calificación y con número de intentos ilimitado, de manera que cada cual los hiciese cuantas veces quisiera y comprobase el número de respuestas correctas e incorrectas.

Se usaron diversos tipos de preguntas: opción múltiple, respuesta corta, emparejamiento y descripción. .

Se confeccionó un **glosario** de términos técnicos relativo a la temática del curso. Moodle permite enlazarlos con el texto de manera automática.

Se elaboró una **encuesta de valoración** del curso con estructura similar a la que se cumplimenta en las sesiones presenciales, aunque se incluyeron varias preguntas específicas relativas al entorno virtual.

Finalmente, se ofreció desde el curso acceso al OPAC y a la web de la biblioteca, y se incluye la guía del catálogo en formato .pdf para imprimir.

#### **3.1.3. Tutoría**

Para realizar las tareas de tutoría virtual, el sistema Moodle pone a nuestra disposición varios recursos imprescindibles:

• **Informes de actividad de cada alumno**, con posibilidad de extraer datos en diferentes formatos como última entrada en el curso, nº total de accesos, actividades/recursos que ha visto. Ejemplo:

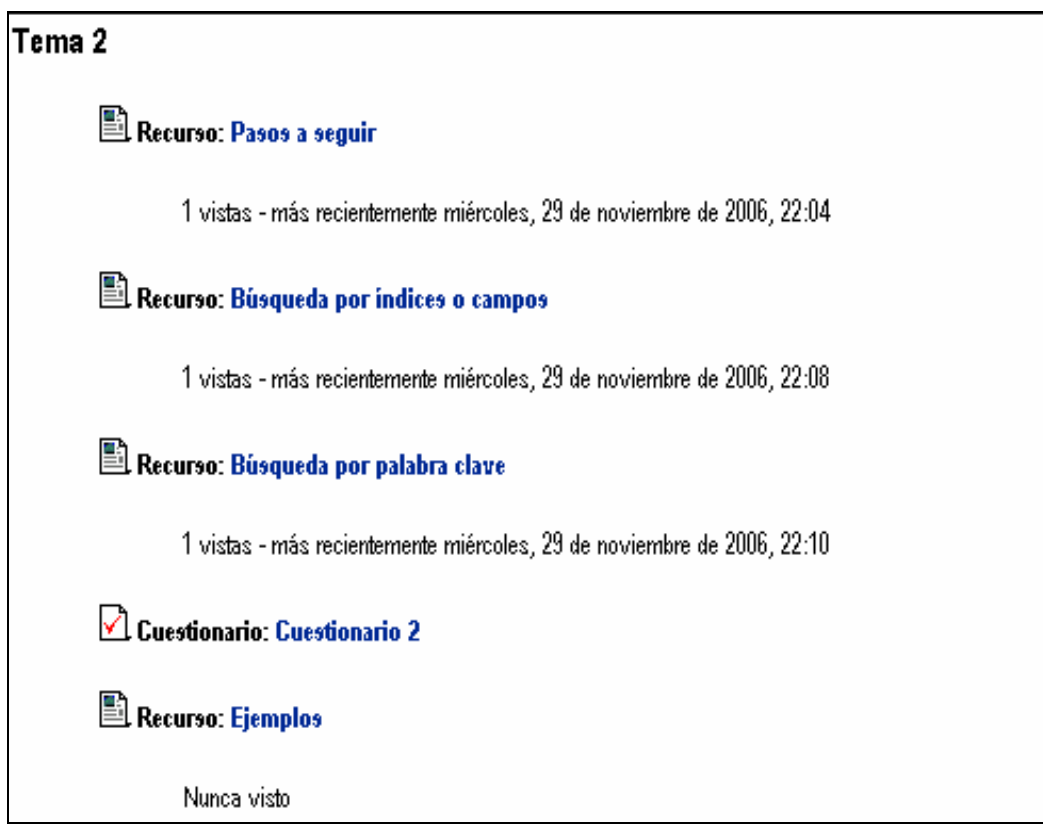

#### • **Herramientas de comunicación**, como mensajería interna, foro y chat.

Los alumnos valoran en el tutor la respuesta rápida a las dudas planteadas, así como el seguimiento personalizado de sus actividades en la plataforma.

Desarrollo del curso:

- 1. Informar al usuario antes de la inscripción en el curso de los requerimientos técnicos necesarios para acceder y usar la plataforma.(Internet /ADSL, correo electrónico)
- 2. Comunicar la clave de inscripción a través de correo-e a cada uno de los participantes al inicio del curso
- 3. Mensaje del tutor conforme van accediendo al curso, comunicándoles su disponibilidad
- 4. Revisión diaria de la mensajería interna, respuesta inmediata o en un tiempo no superior a 24 h.
- 5. Acceso y participación en el foro
- 6. El seguimiento de los alumnos se hace mediante los informes de actividad que ofrece el sistema de manera individualizada.
- 7. Comprobación de que reúnen los requisitos exigidos para obtener el certificado de asistencia (han leído los temas/ cumplimentado los cuestionarios/ entregado la tarea)
- 8. Fin del curso y mensaje de despedida.

La formación virtual desde nuestro punto de vista como formadores tiene la ventaja de permitir el seguimiento del alumno de forma rápida y sencilla, de tener un trato directo con cada uno de los participantes a través de la mensajería interna. Nos da la posibilidad de introducir mejoras y actualizar el curso de forma inmediata, por ejemplo incluir ejemplos, prácticas, modificar textos, etc.

## **3.2. Moodle para el usuario**

Las ventajas de la formación virtual desde el punto de vista del usuario son:

- La flexibilidad espacio-temporal del acceso, permite al usuario realizarlo desde cualquier ordenador con conexión a Internet y a cualquier hora.
- Proporciona formación en el uso de herramientas de comunicación propias de Internet (Alfabetización Informacional)
- Dota de mayor autonomía en el aprendizaje al usuario (LifeLong Learning).
- Permite una comunicación directa con el tutor utilizando el correo electrónico y con el grupo de participantes a través del foro.
- Se da al usuario la posibilidad de expresar su opinión sobre temas o actividades concretas del curso para evaluar su utilidad.

Como inconveniente señalamos, la exigencia de un mayor nivel de autonomía y responsabilidad frente a la formación presencial.

# **4. IMPACTO DE LA FORMACIÓN EN MOODLE**

Evidentemente, el empleo de Moodle ha supuesto cambios para la formación de usuarios, para el bibliotecario y para el usuario. Además, ha tenido un impacto externo a la Universidad de Málaga, como es el interés mostrado por otras bibliotecas universitarias, la publicación de comunicaciones y el estar aquí en estas jornadas presentando esta ponencia.

Para la recogida de datos el Grupo de Formadores de la Biblioteca elaboró una encuesta que permitía valorar los siguientes aspectos: a) la plataforma Moodle; b) la explicación del tutor; c) la disponibilidad del tutor; d) la utilidad del curso; e) la difusión de las sesiones. Estos aspectos están recogidos en las siguientes preguntas, que el usuario debía puntuar del 1 al 5 (1 = peor valoración y  $5 =$  mejor valoración):

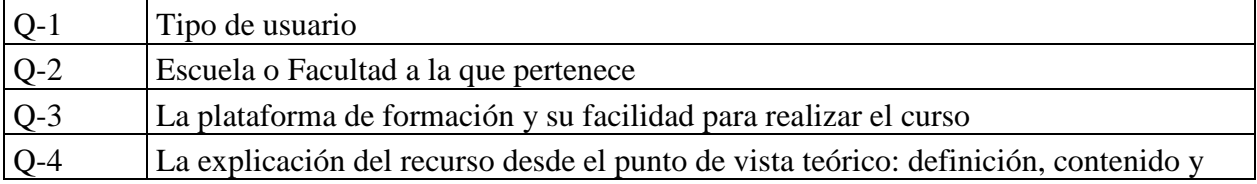

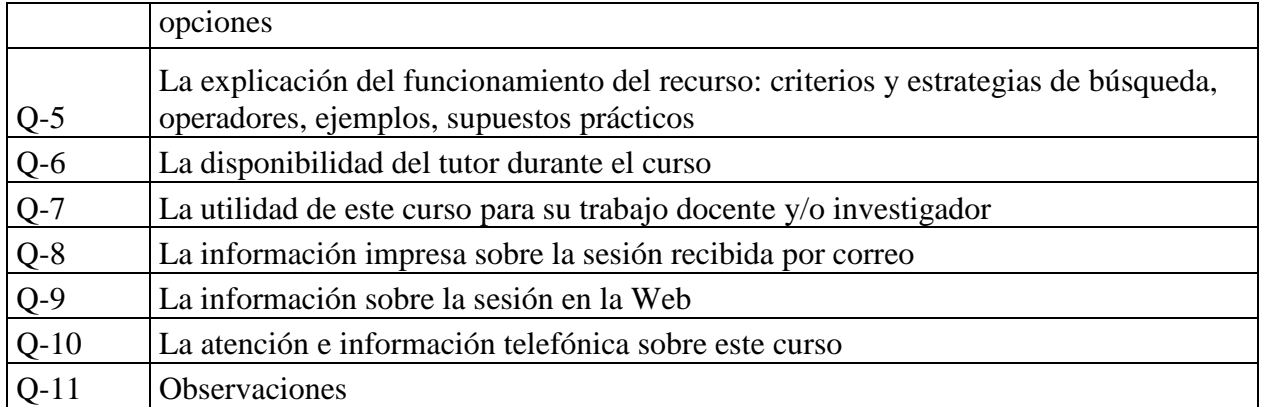

Los datos extraídos y su análisis han sido [5]:

a) Nº de usuarios: Nº de asistentes a sesiones presenciales / Nº de asistentes a sesiones virtuales

El número de alumnos asistentes a las sesiones virtuales ha superado al de las presenciales.

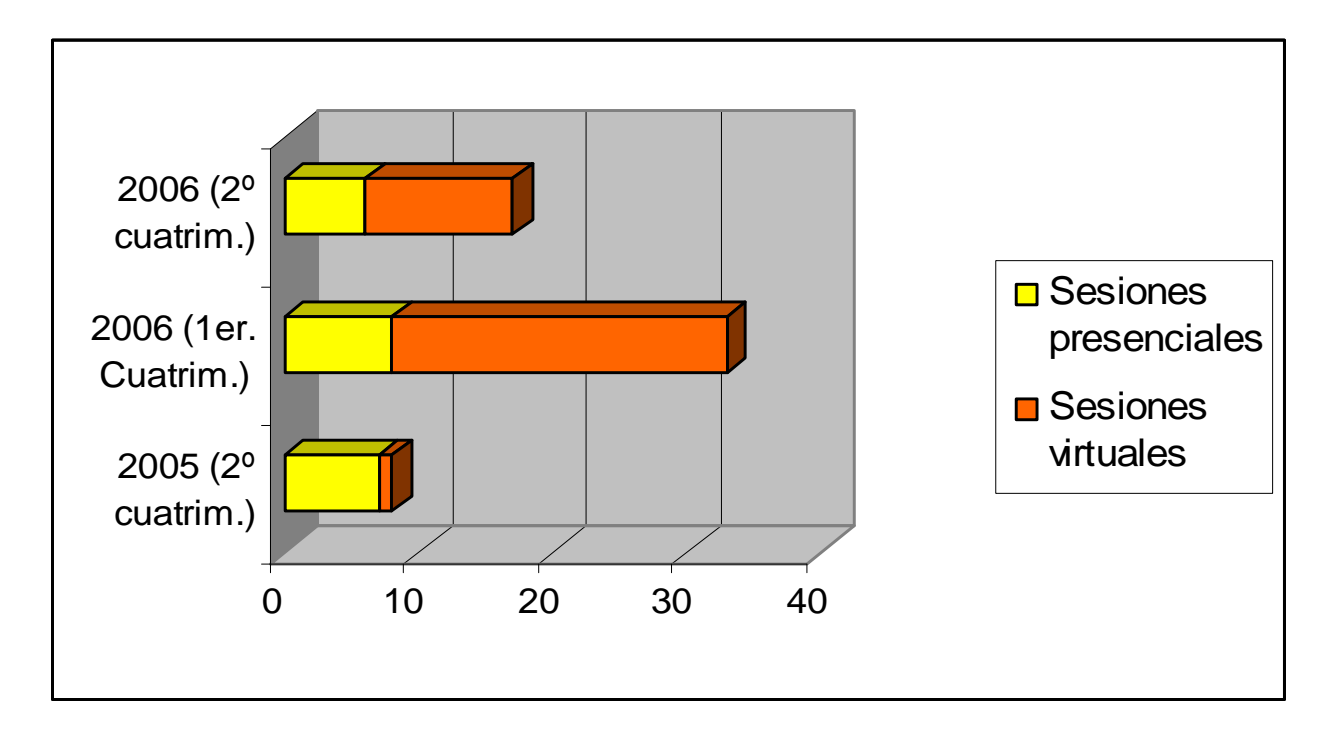

## b) Tipo de usuarios

La amplia mayoría de nuestros usuarios son Personal Docente e Investigador (PDI), a éstos le sigue la categoría de Alumnos (1er. y 2ª ciclo) y en último lugar los Doctorando/Tesinando y alumnos que están realizando el Proyecto de Fin de Carrera.

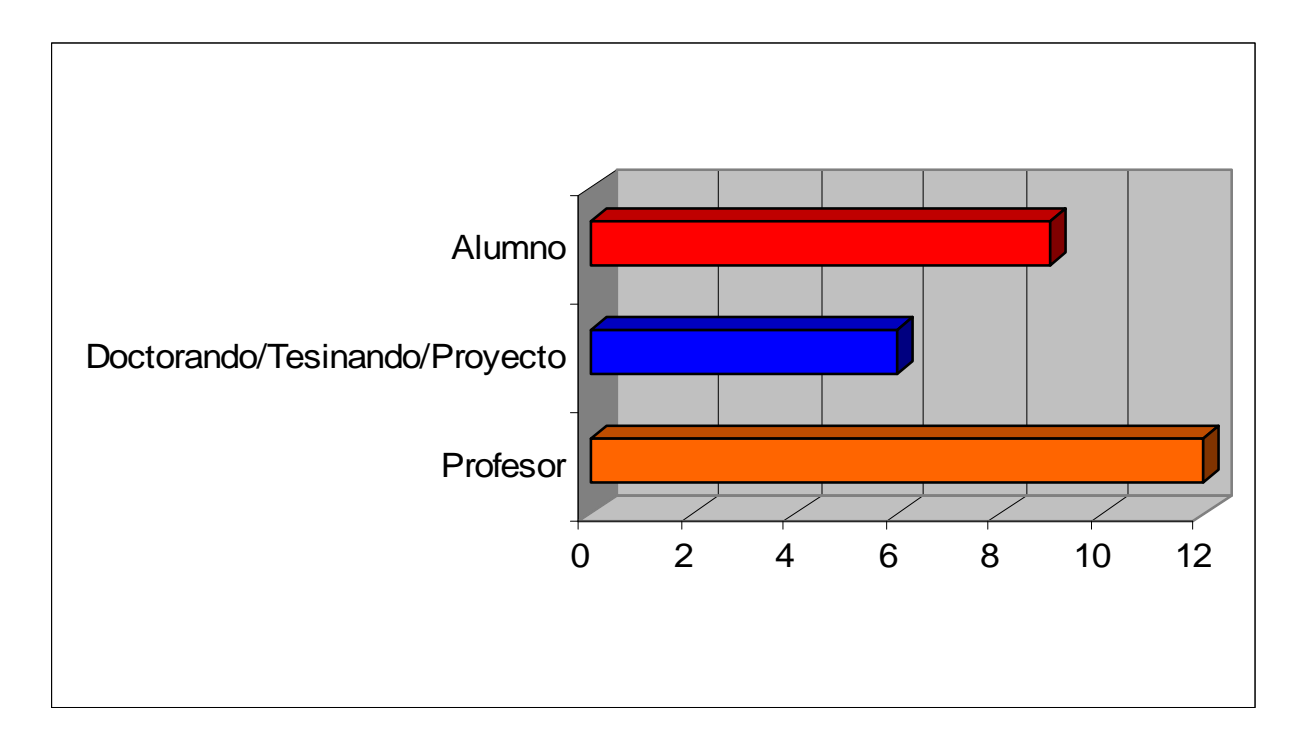

c) Datos cualitativos sobre las sesiones:

De este gráfico resaltamos la alta puntuación recibida en la pregunta sobre la "Disponibilidad del tutor" ya que es algo que preocupa en un entorno virtual. Y la recibida en la pregunta que trata sobre "Moodle" y su facilidad de uso.

Así como las preguntas relativas a la "Explicación del tutor" sobre el recurso (en nuestro caso el catálogo) y sobre la "Utilidad del curso" para la labor docente o investigadora del usuario.

A pesar de los resultados seguimos trabajando para "subir nota".

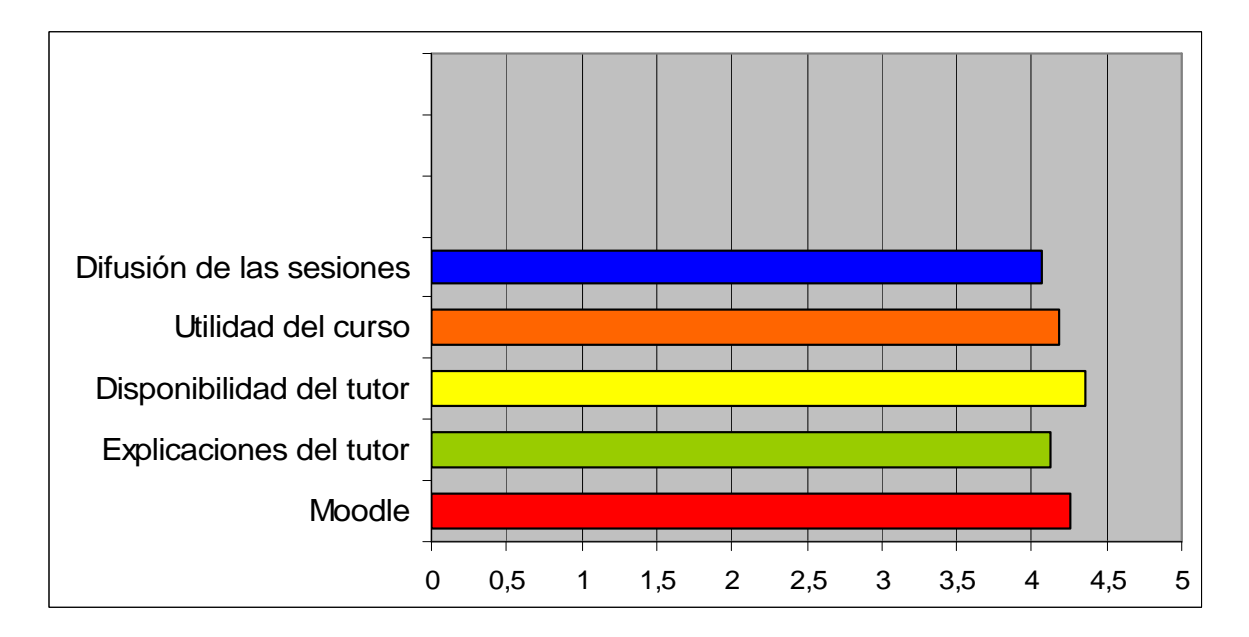

#### d) Observaciones de los usuarios:

Entre las dificultades planteadas, la mayoría se debían a problemas de visualización de los vídeos. Y eran escasas las dificultades relacionadas con el diseño de instrucción (tiempo de duración, metodología, contenido). Cabe mencionar que eran nulas las referentes al uso de Moodle.

Por otro lado, como experiencia positiva para la Biblioteca, y en particular para el tutor, extraemos a continuación unas opiniones de los usuarios:

- "Me ha sorprendido muy gratamente. Había hecho otros cursos on line fuera de la UMA y no esperaba que este funcionase tan bien. Enhorabuena"
- "Enhorabuena (los clips de vídeo para explicar búsquedas, muy ilustrativos)"
- "Me ha parecido muy bueno, he conocido recursos que no sabia que existían, muchas gracias"
- "En este curso he aprendido cosas que no había considerado anteriormente"

#### **Posibles problemas/Posibles soluciones…**

De los problemas que han ido planteando los alumnos en estas sesiones (a través del correo interno y el foro), han surgido estas soluciones que mostramos ya que pueden servir a otros usuarios de Moodle.

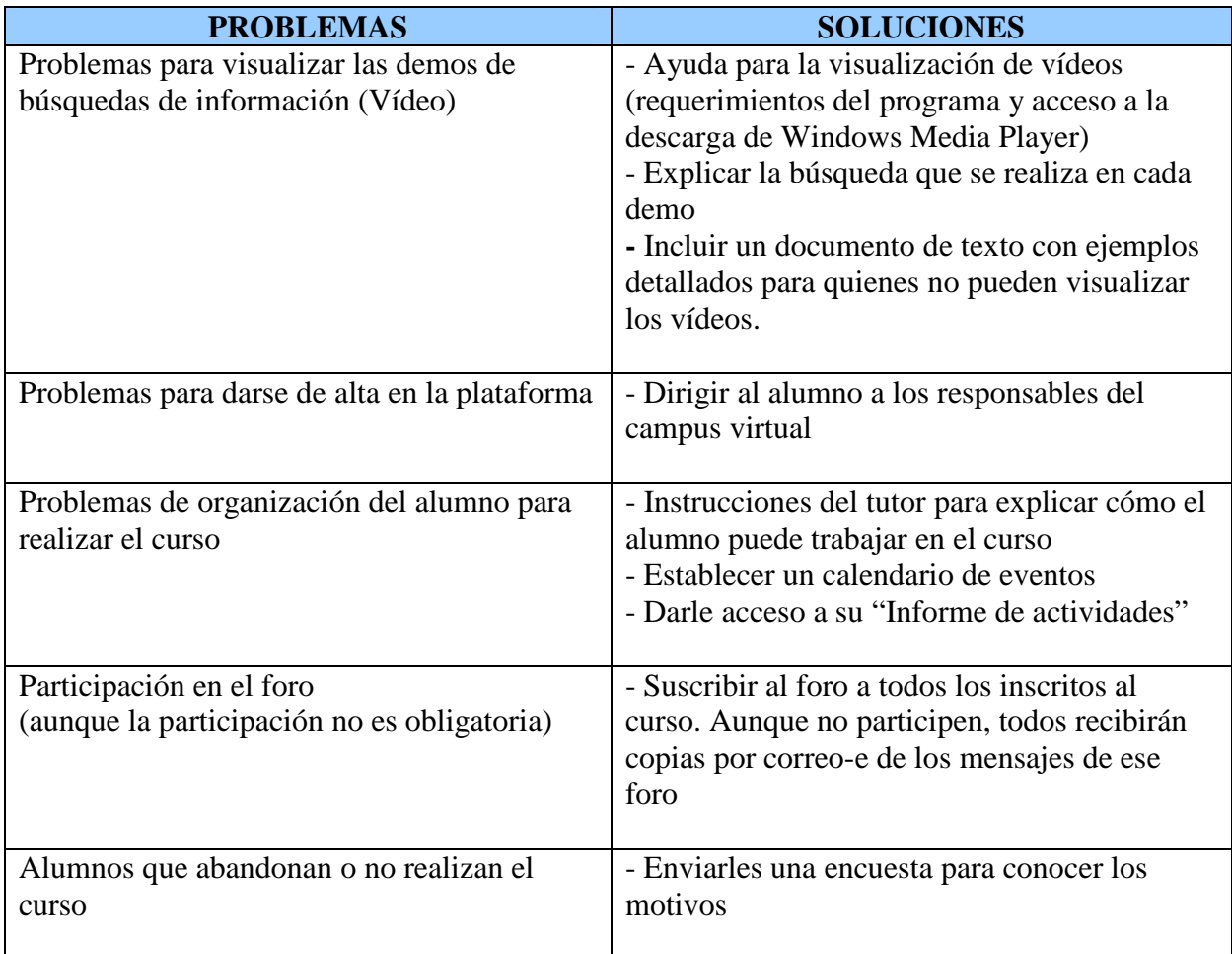

#### **5. DESARROLLOS FUTUROS**

Aunque llevamos trabajando desde el año 2004, aún quedan acciones por realizar con vistas a la obtención de los objetivos definidos y una mejora continua:

Estos objetivos estratégicos son:

- Conseguir que estas sesiones formativas tengan un valor académico, concediendo créditos de libre configuración.
- Llevar la formación a colectivos externos a la biblioteca.
- Realizar una formación virtual permanente durante el curso académico, con la posibilidad de que en un futuro sustituya a la formación presencial.

Además, hay unos principios que debemos tener siempre presentes, como son:

- Adecuar la formación virtual a las necesidades de los usuarios. Para ello las sesiones formativas están sometidas a evaluación, ya que las opiniones de los usuarios nos ayudan a mejorar.
- Establecer una formación continua del personal formador (a nivel profesional, informático y pedagógico)
- Procurar una mayor comunicación interpersonal (tutor-usuario) para evitar la desmotivación y el abandono del curso por parte del usuario.
- Procurar una mayor difusión de las sesiones dentro de la comunidad universitaria para conseguir captar el mayor número posible de usuarios.

## **6. CONCLUSIÓN**

Valoramos positivamente el **programa Moodle** por todas las posibilidades que ofrece como Entorno Virtual de Aprendizaje: la estructura de las diferentes zonas de trabajo dentro de la plataforma, las posibilidades del editor HTML , podemos crear un curso en entorno Web sin necesidad de tener conocimientos de HTML, insertar hipervínculos a páginas de Internet, enlazar términos del texto con sus definiciones en el glosario que elaboremos, insertar gráficos, imágenes, vídeo y sonido, que enriquecen el contenido teórico o textual, y además disponemos de los medios para la comunicación dentro de la plataforma.

Desde nuestro punto de vista como **formadores de usuarios**, también hacemos una valoración positiva del servicio que prestamos, gracias a los recursos que el sistema ofrece para las tareas de tutoría: informes de actividad personalizados, mensajería interna, foro para comunicaciones extensas o generales, con posibilidad de envío de mensajes recordatorios a sus buzones de correo externos a la plataforma.

En lo que respecta a **los usuarios**, según las opiniones expresadas en las encuestas que se distribuyeron, debemos decir que cumplimentar la encuesta no era obligatorio, sin embargo

todos los participantes que finalizaron el curso la rellenaron y, como hemos comentado en el apartado 4 de esta ponencia, a todos les resultó fácil trabajar en la plataforma. En general estaban satisfechos con el curso virtual. Los problemas que plantearon se referían a cuestiones de tipo "técnico", quizás por no disponer de banda ancha en la conexión a Internet desde sus domicilios particulares.

Para finalizar queremos hacer un último apunte, decir que en esta ponencia mostramos a modo de ejemplo el curso *Jábega: uso del Catálogo* ..., queremos hacer una mención al Grupo de Bibliotecarios Formadores de la Biblioteca de la Universidad de Málaga, ya que cada uno de ellos ha incluido en la plataforma la versión virtual de la sesión formativa que imparten de forma presencial, siendo en total 11 los cursos ofertados.

## **NOTAS:**

(1) Comunicación de la Comisión, de 24 de mayo de 2000, e-learning – Concebir la educación del futuro [COM (2000)318 final- no publicada en el Diario Oficial] http://europa.eu.int/scadplus/leg/es/cha/c11046.htm [Consultado el 31 de enero de 2007]

(2) Para saber acerca de Moodle lo mejor es consultar su página principal: http://moodle.org/ . Ofrecen numerosos datos, ayuda y soporte técnico. Además, en esta página http://docs.moodle.org/es se puede encontrar documentación proporcionada por la comunidad de usuarios. [Consultado 4 de enero de 2007]

(3) En inglés, Learning Management System (LMS) y Virtual Learning Environments (VLE), respectivamente.

(4) "Los usuarios (en occidente) leen de izquierda a derecha y de arriba hacia abajo. Esto significa que si mantenemos la jerarquía visual (…) podemos indicarle al usuario constantemente dónde está. Cuanto más cerca de la esquina superior izquierda de nuestro lay-out (distribución) coloquemos los elementos, mayor nivel jerárquico tendrán, y conforme los coloquemos más hacia la derecha inferior, menor nivel jerárquico, y por lo tanto serán 'partes de'", en http://www.nosolousabilidad.com/articulos/orientacion\_usuario.htm

(5) Nos hemos basado en la experiencia del curso "Catálogo de la Biblioteca de la Universidad de Málaga: Jábega" para la recogida y posterior análisis de los datos, ya que es con el que trabajamos.

## **BIBLIOGRAFIA:**

- ACCINO DOMÍNGUEZ, José Alfonso. "Un entorno de componentes para enseñanza virtual basado en software libre". En: Novatica, 2002, n.156, p. 55-60.
- AUSUBEL, David; et al. Psicología educativa: un punto de vista cognoscitivo. México : Trillas, 1983 (reimp.1991)
- DE LA TORRE, ANÍBAL. Curso sobre Moodle [en línea]. http://www.adelat.org/media/docum/moodle [Consulta: 19 enero 2007]
- Free Software Foundation [en línea]. http://www.fsf.org [Consulta: 9 enero 2007]
- GNU General Public License. El sistema operativo GNU [en línea]. http://www.gnu.org/home.es.html [Consulta: 9 enero 2007]
- GARCIA RECHE, Gregorio: "Nuevas estrategias sobre alfabetización informacional en la biblioteca de la Universidad de Málaga". En: *IV Jornadas CRAI* (Burgos, mayo 2006) [en línea]. http://www.ubu.es/biblioteca/crai/ponencias/13\_Gregorio\_Garcia.PDF [Consulta: 30 de enero 2007]
- GROS SALVAT, Begoña. "Constructivismo y diseños de entornos virtuales de aprendizaje". En: Revista de educación, 2002, nº 28, p. 225-247
- GUARDEÑO NAVARRO, Gracia; ENRÍQUEZ BORJA, Mª Isabel. "Un espacio para la biblioteca en el campus virtual de la Universidad de Málaga". En: *4º Simposium Internacional de Bibliotecas Digitales, (Málaga, junio de 2006).* Málaga: Biblioteca de la Universidad de Málaga y Vicerrectorado de Investigación y Doctorado, 2006.
- HASSAN MONTERO, Yusef; MARTÍN FERNÁNDEZ, Francisco. "Elementos de navegación y orientación del usuario" [en línea]. http://www.nosolousabilidad.com/articulos/orientacion\_usuario.htm [Consulta: 25 enero 2007]
- Moodle [en línea]. http://moodle.org/ [Consulta: 9 enero 2007]
- Open Source Initiative (OSI) .*The Open source definition* [en línea]. http://www.opensource.org/docs/definition.php [Consulta: 4 enero 2007]
- PAPERT, S.; Harel, I. Constructionism. Ablex Publishing Co., Norwood, N.J. 1991
- PIAGET, J.P. The origins of intelligence in children*.* International Universities Press, New York, 1952
- UNIVERSIDAD DE MÁLAGA. BIBLIOTECA UNIVERSITARIA. FORUS: Plan de formación de usuarios de la Biblioteca de la Universidad de Málaga (2005) (no publicado
- UNIVERSIDAD DE MÁLAGA. BIBLIOTECA UNIVERSITARIA. Manual de procedimiento de Formación Virtual (2006) (no publicado)
- UNIVERSIDAD DE MÁLAGA. BIBLIOTECA UNIVERSITARIA. Plan Operativo Anual de la Biblioteca Universitaria: anualidad 2007 (no publicado)
- VIGOTSKI, L.S*.* Mind in Society: The development of higher psychological processes*.*  Harvard University Press, Cambridge, MA., 1978